**PayPal Payment (REST API) (Current)**

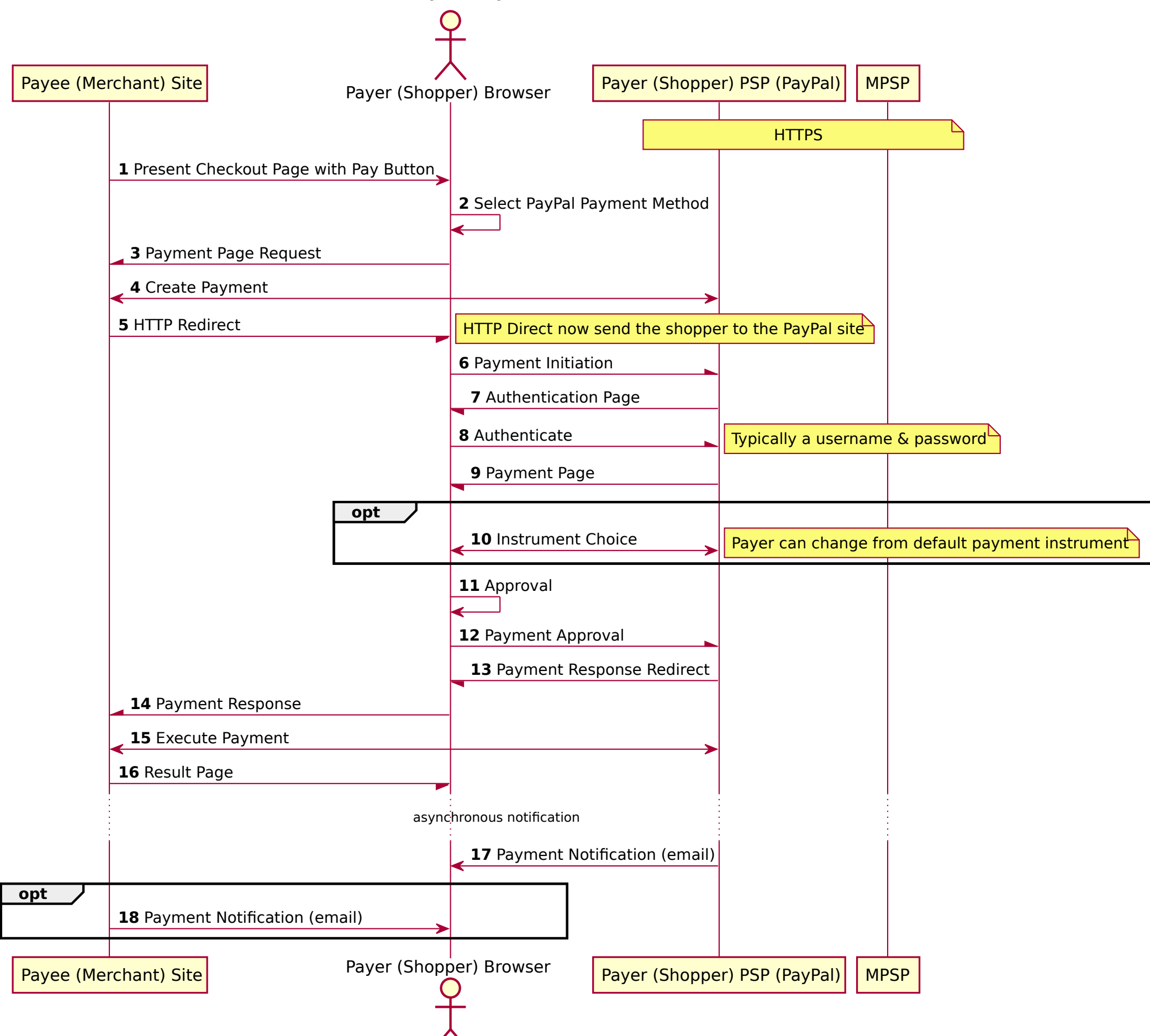